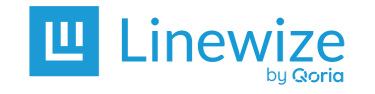

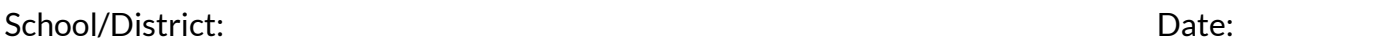

Name:

**\*** Mark the action as Not Required if a checklist item is not used or applicable at your school. Please contact Linewize support if your school is making changes to network hardware or configuration.

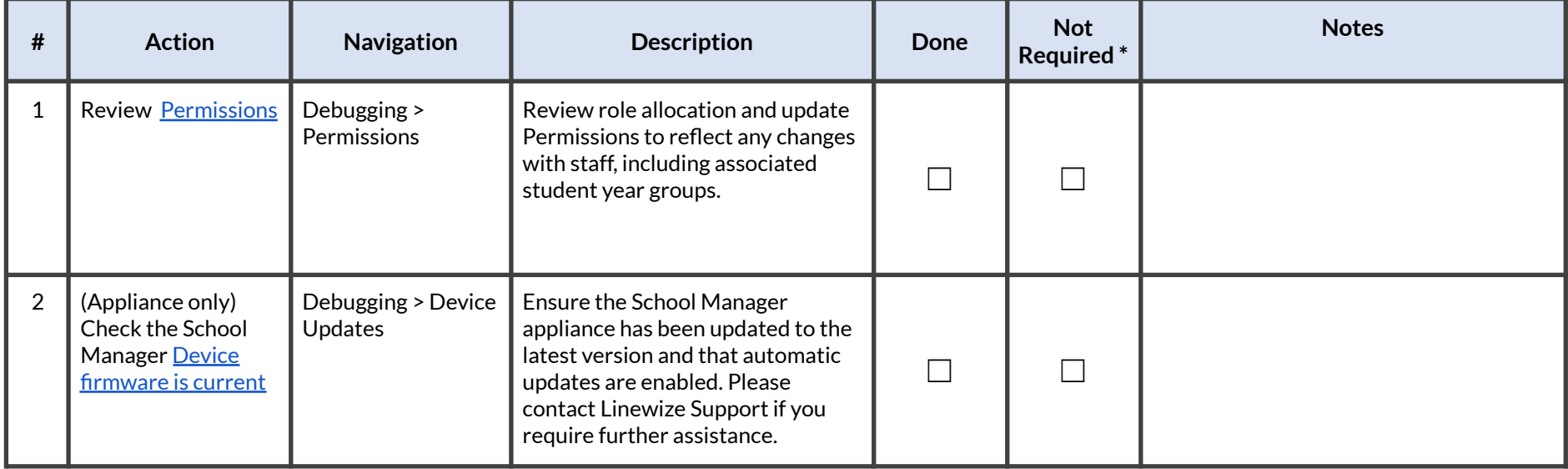

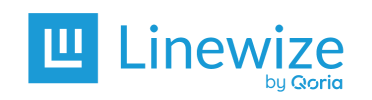

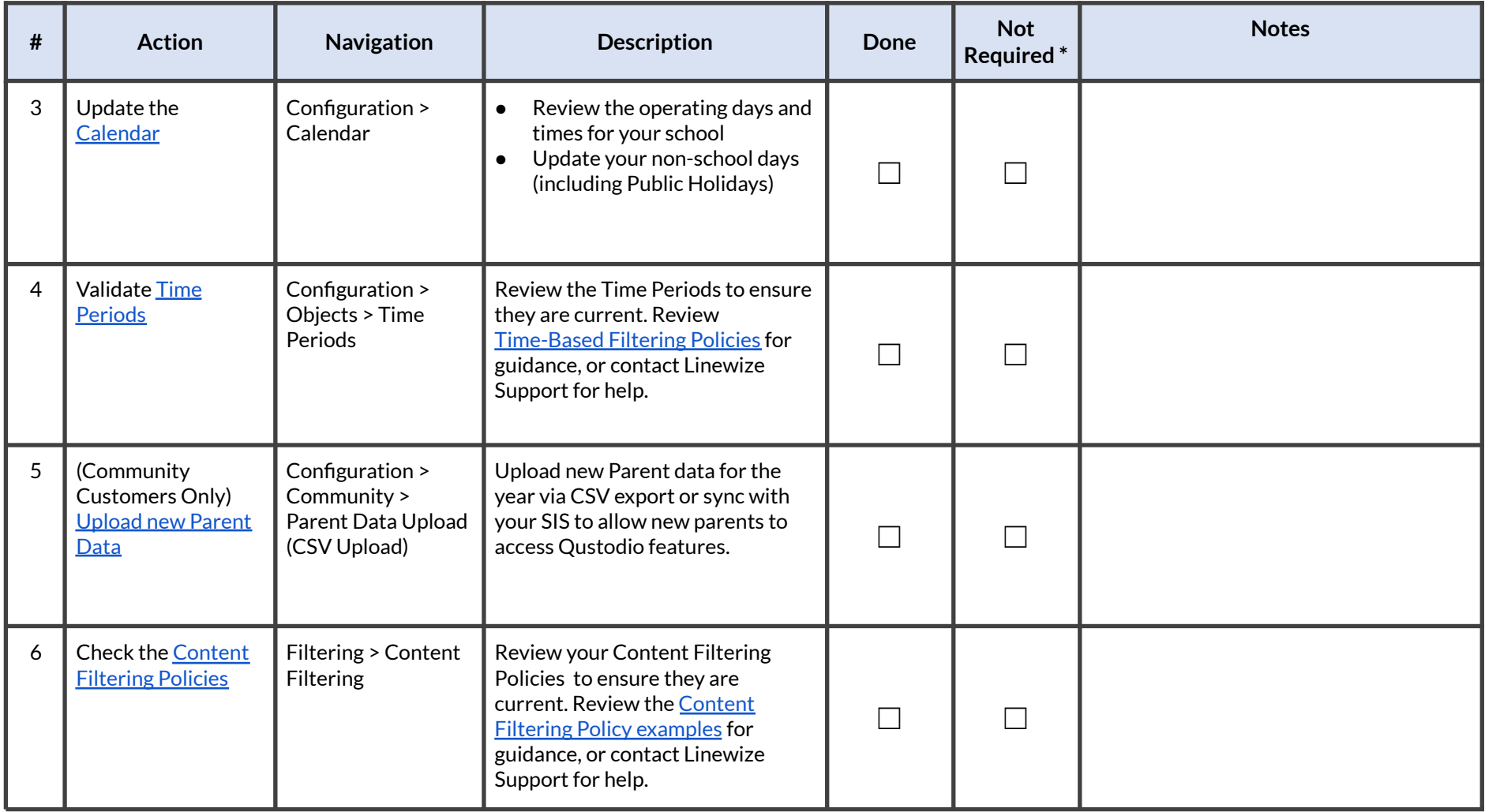

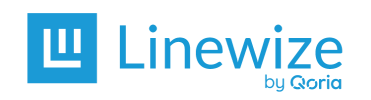

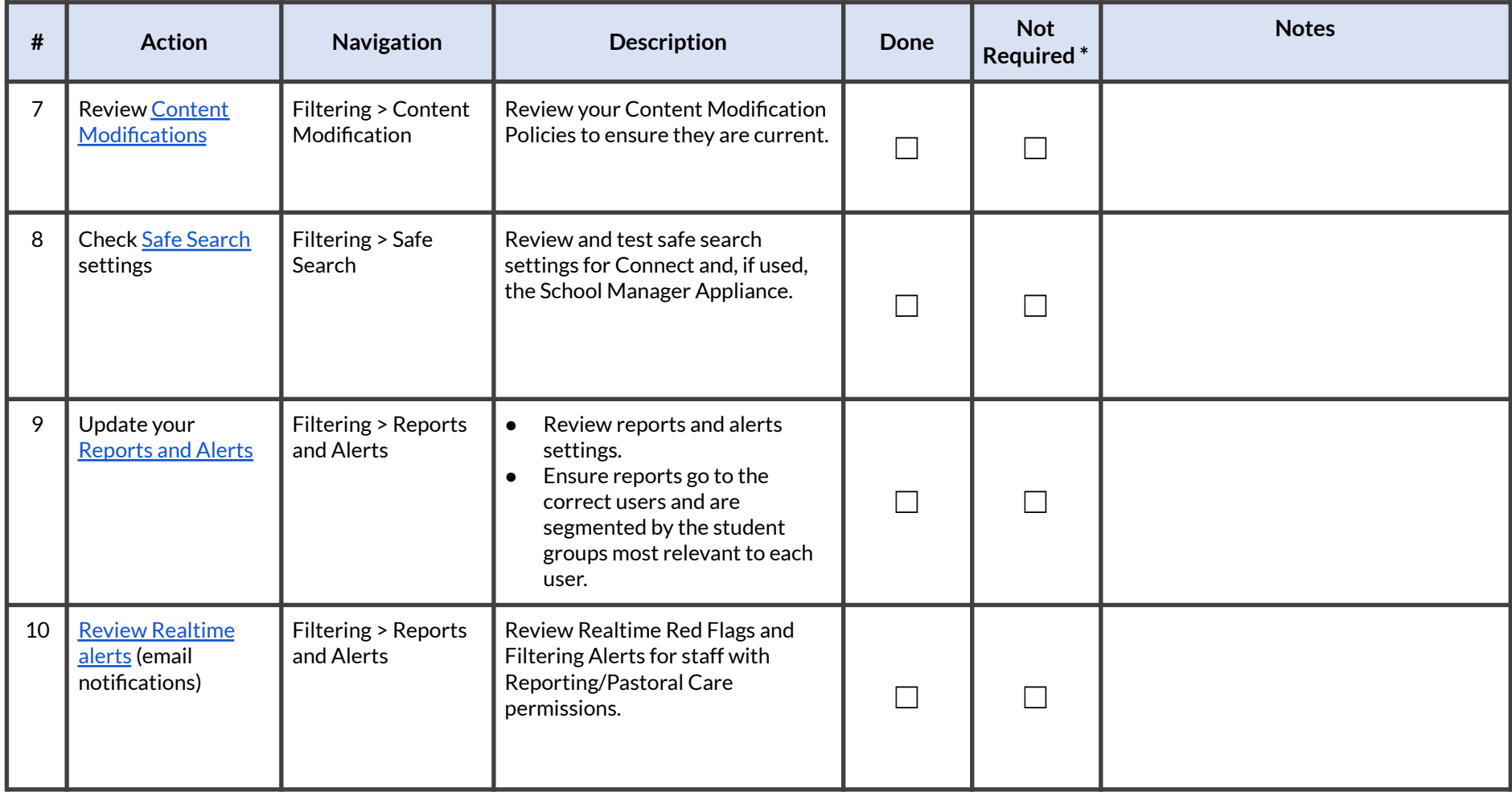

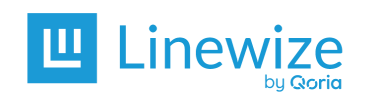

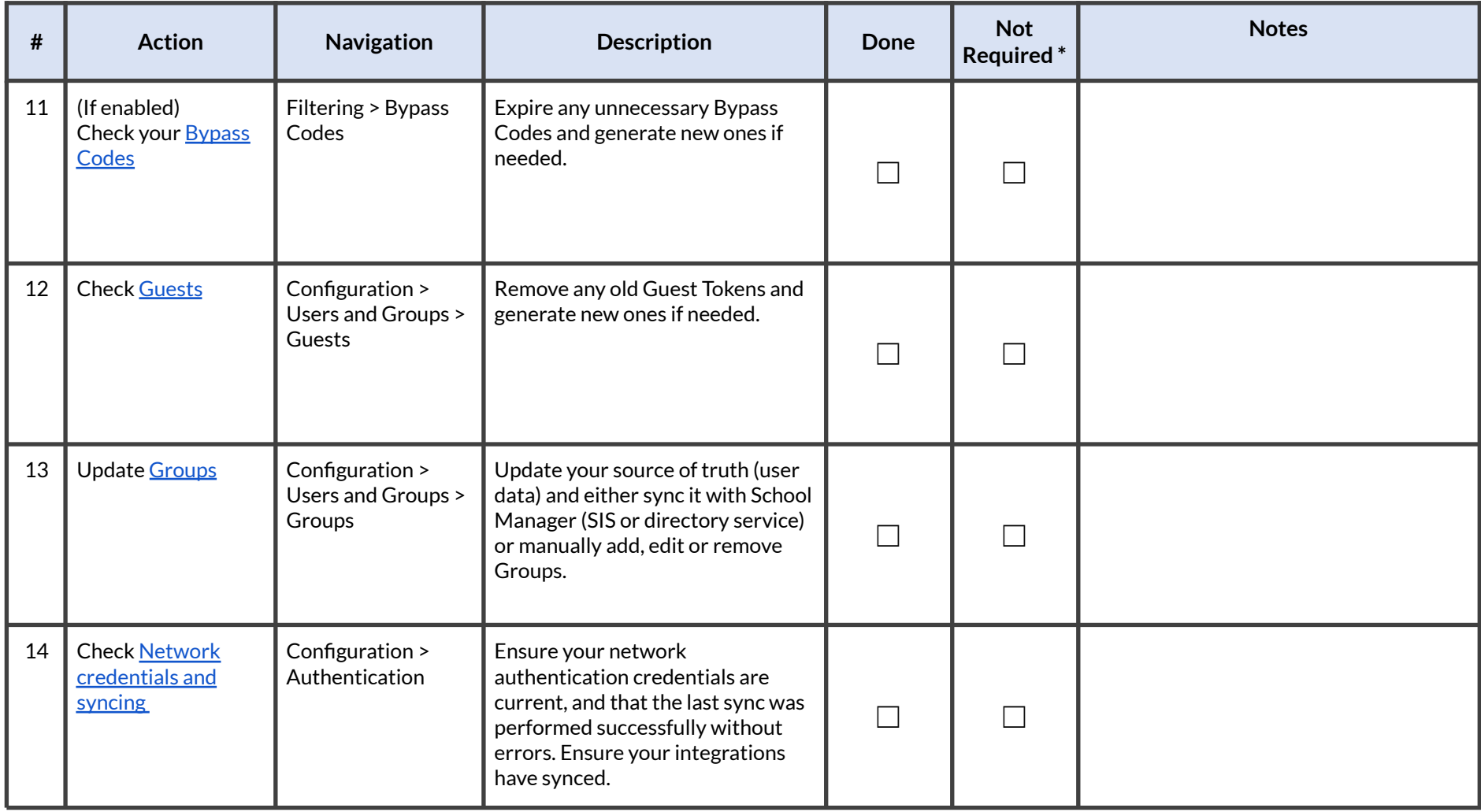

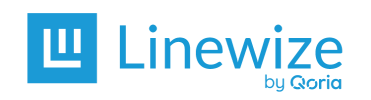

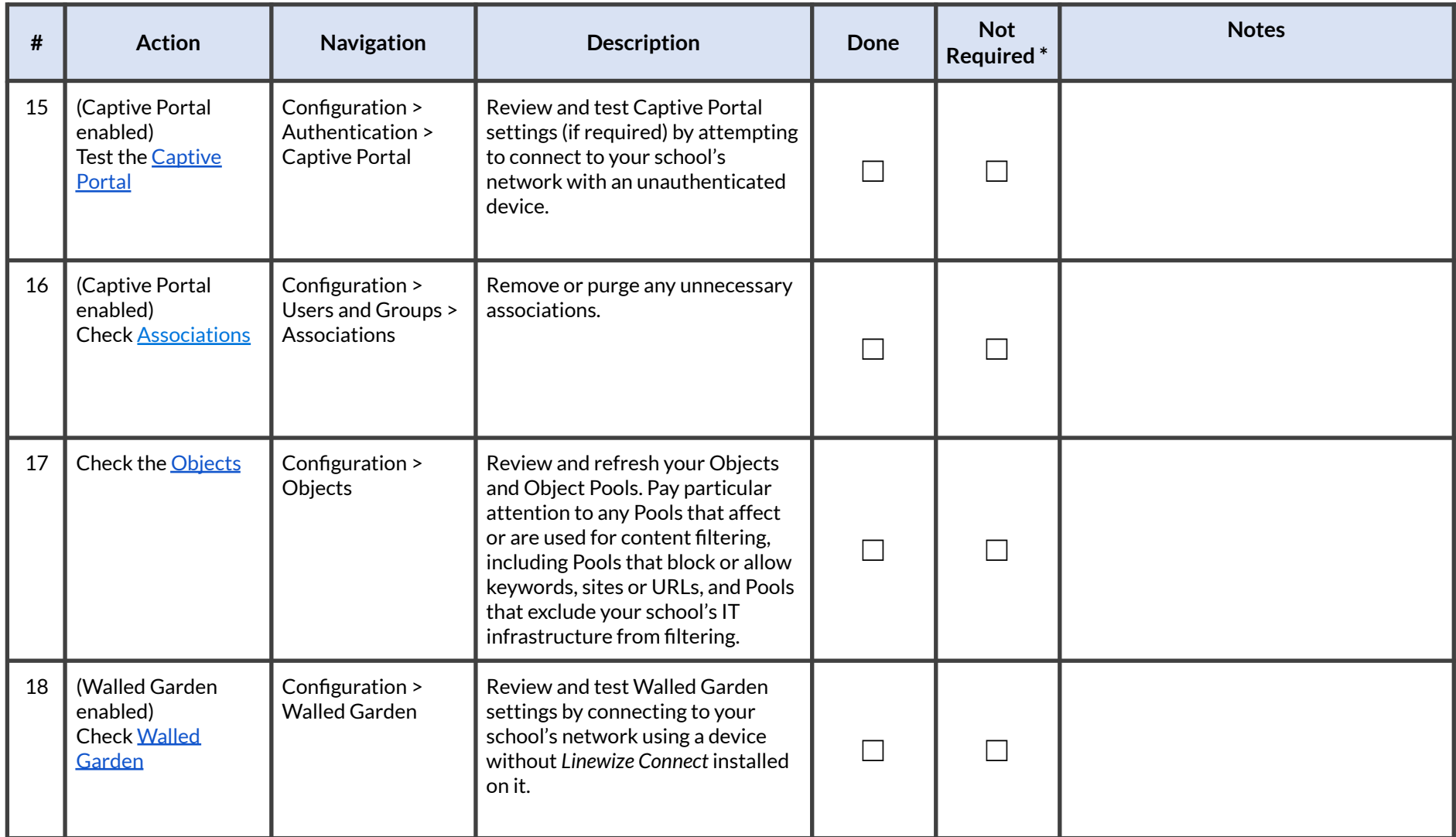

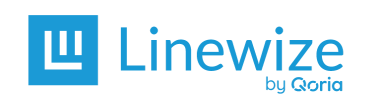

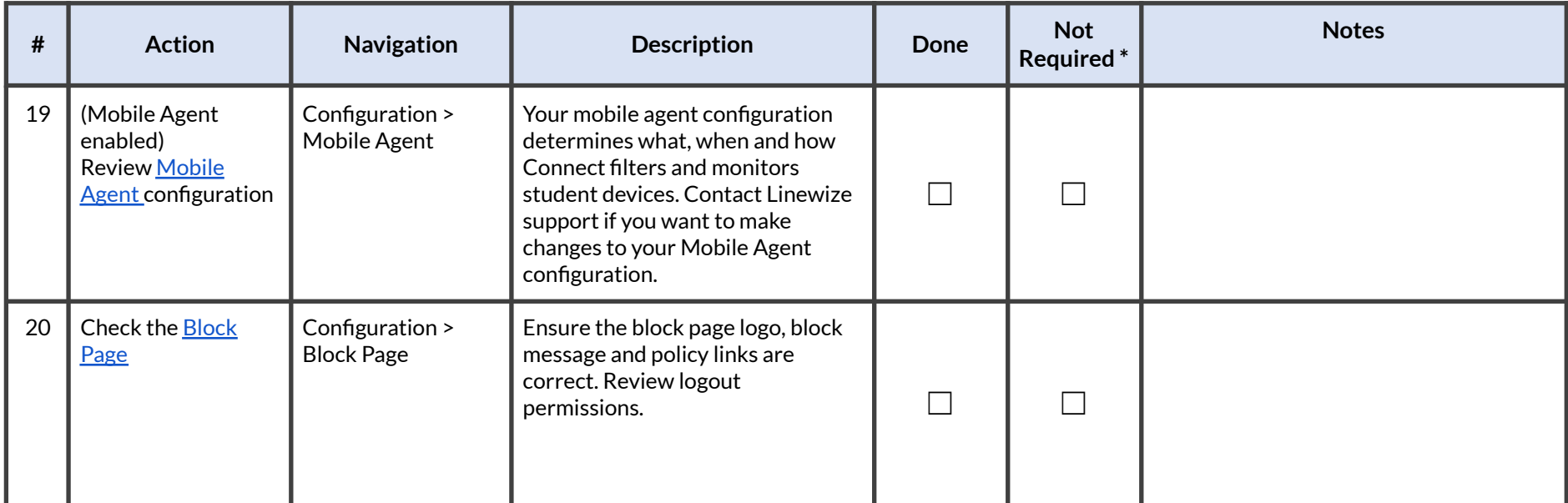

**Additional Info:**